## On *fork():* What are all possible outputs of the following program? Why?

#### #include <stdio.h>

#### $\text{int}\, \text{main}(\text{int}\, \text{argc}, \text{char}\, \text{``argv}$  <br>[]) { int pid ;

 $\operatorname{pid} = \operatorname{fork}()$  ;  $\quad$  /\* fork another process  $\mathcal V$ if (pid == 0) { /\* child process\*/ printf("A") ;

# } else if (pid  $>0$  ) { /\* parent process \*/

 $\text{print}("B")$  ;

# } }

## On *fork():* What are all possible outputs of the following program? Why? #include <stdio.h>  $\text{int}\, \text{main}(\text{int}\, \text{argc}, \, \text{char}\, \text{``argv}$  <br>[])

{ int pid ;

 $\operatorname{pid} = \operatorname{fork}()$  ; /\* fork another process \*/

## if (pid == 0) { /\* child process\*/

printf("A") ;

### } else if  $(pid > 0)$  { /\* parent process \*/ wait(NULL) ;

printf("B") ;

} }

## On *fork():* What are all possible outputs of the program?

#include <stdio.h>

#### int main(int argc, char \*argv[]) {

int pid ; int control ;

} }

#### $control = 10$ ;

 $pid = fork()$  ;  $\quad$  /\* fork another process  $\frac{N}{2}$ 

## if (pid == 0) { /\* child process  $\!\%$

 $\text{print}("child=\%d\n\cdot n", \text{ control})$  ;

## $\}$ else if (pid > 0 ) $\{$  /\* parent process \*/

printf("parent=%d",control) ;

## On *fork():* What are the output of the program?

#include <stdio.h>

int main(int argc, char \*argv[])

- { int pid ; int control ;
- $\mbox{control} = 10$  ;
- $pid = fork()$ ; /\* fork another process \*/
- control = 20 ;
- if (pid  $== 0$ ) { /\* child process \*/
- printf("child=%d", control) ;
- } else if  $(pid > 0)$  { /\* parent process \*/

### printf("parent=%d",control) ; }

}

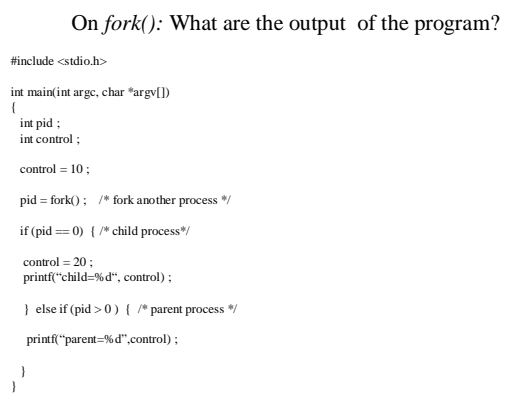